## Correction de deux calculs à faire pour le 07/09

$$
\bullet z_1 = \frac{5 - i}{4 + 3i} = \frac{(5 - i)(4 - 3i)}{(4 + 3i)(4 - 3i)} = \frac{20 - 15i - 4i + 3i^2}{4^2 - (3i)^2},
$$
  
d'où  $z_1 = \frac{20 - 19i - 3}{16 - (-9)} = \frac{17 - 19i}{25} = \frac{17}{25} - \frac{19}{25}i.$   

$$
\bullet z_2 = \frac{-2 + i}{1 - i} = \frac{(-2 + i)(1 + i)}{(1 - i)(1 + i)} = \frac{-2 - 2i + i - 1}{1^2 - i^2},
$$
  
d'où  $z_2 = \frac{-3 - i}{1 + 1} = -\frac{3}{2} - \frac{1}{2}i.$ 

Remarques : en utilisant le logiciel  $Xcas$  (que je vous ai invité à installer sur votre ordinateur), on peut faire des calculs impliquant des nombres complexes. Pour vérifier par exemple la validité des calculs de $z_1$  et  $z_2$  précédents :

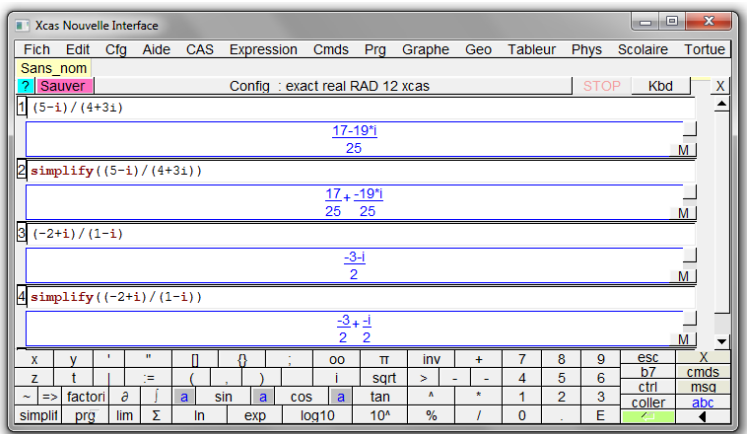

On peut également utiliser la fonction  $resoudre\_dans_C$  pour déterminer les solutions d'une équation d'inconnue complexe. Voici, une capture d'écran correspondant à la résolution de l'équation de l'exercice corrigé n°4)a) p 271 :

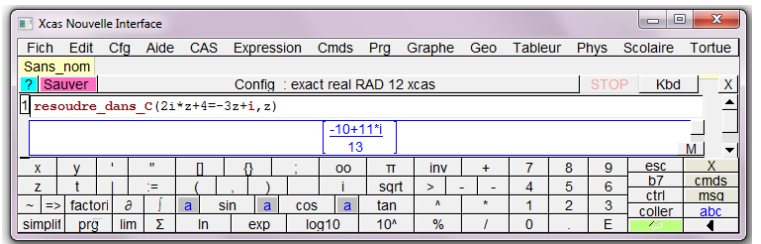

Note : Pour résoudre une équation d'inconnue réelle, la fonction à utiliser est simplement resoudre. Comparez les deux en saisissant :

 $resoudre(x^2 = -1, x)$  puis  $resoudre\_dans_C(x^2 = -1, x)$ .